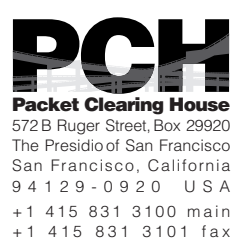

# DNSSEC Key Ceremony Script Monday, June 20, 2011

#### Sign In to Facility

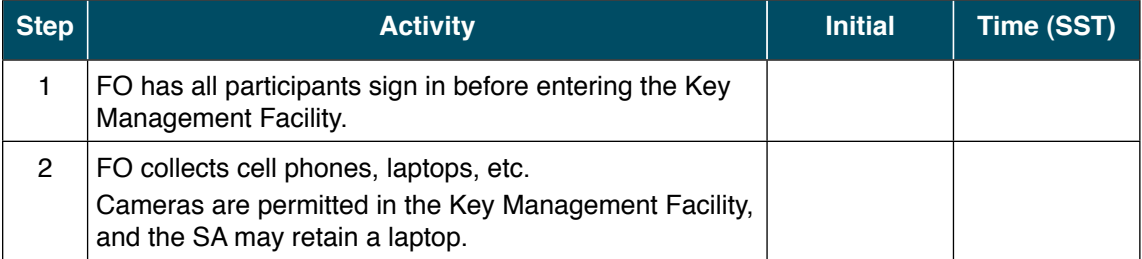

#### Emergency Evacuation Procedures

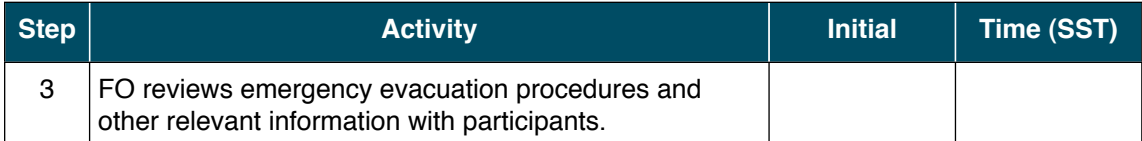

#### Enter the Key Management Facility

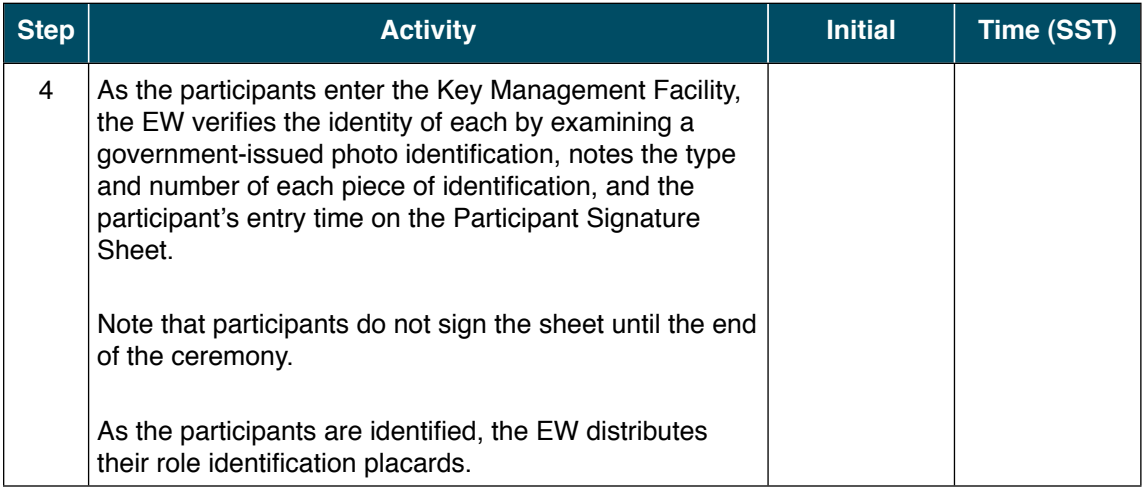

#### Ground Rules

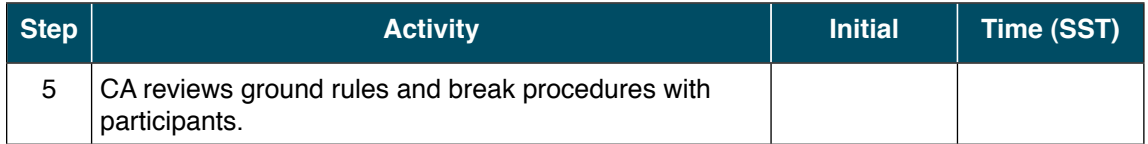

# Verify Time and Date

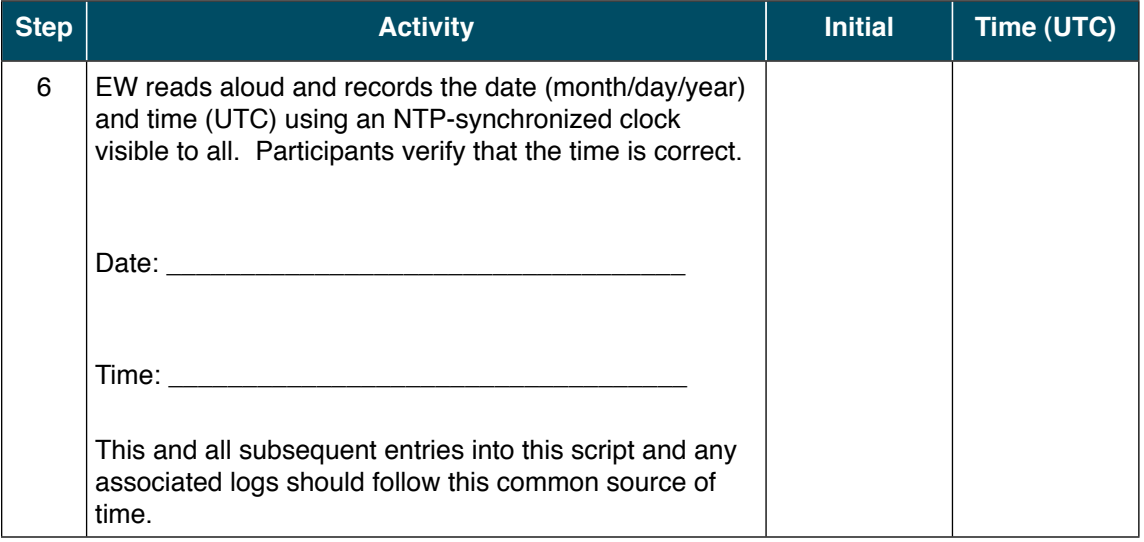

# Assemble Equipment

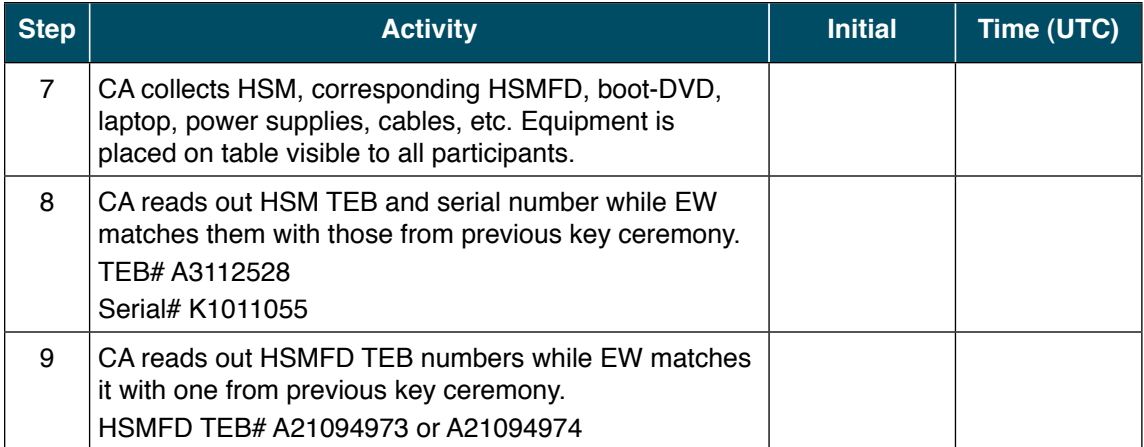

#### Collect OP Cards

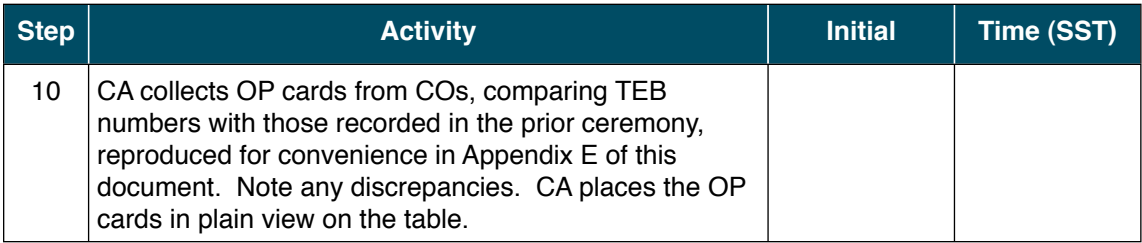

# Set Up Laptop

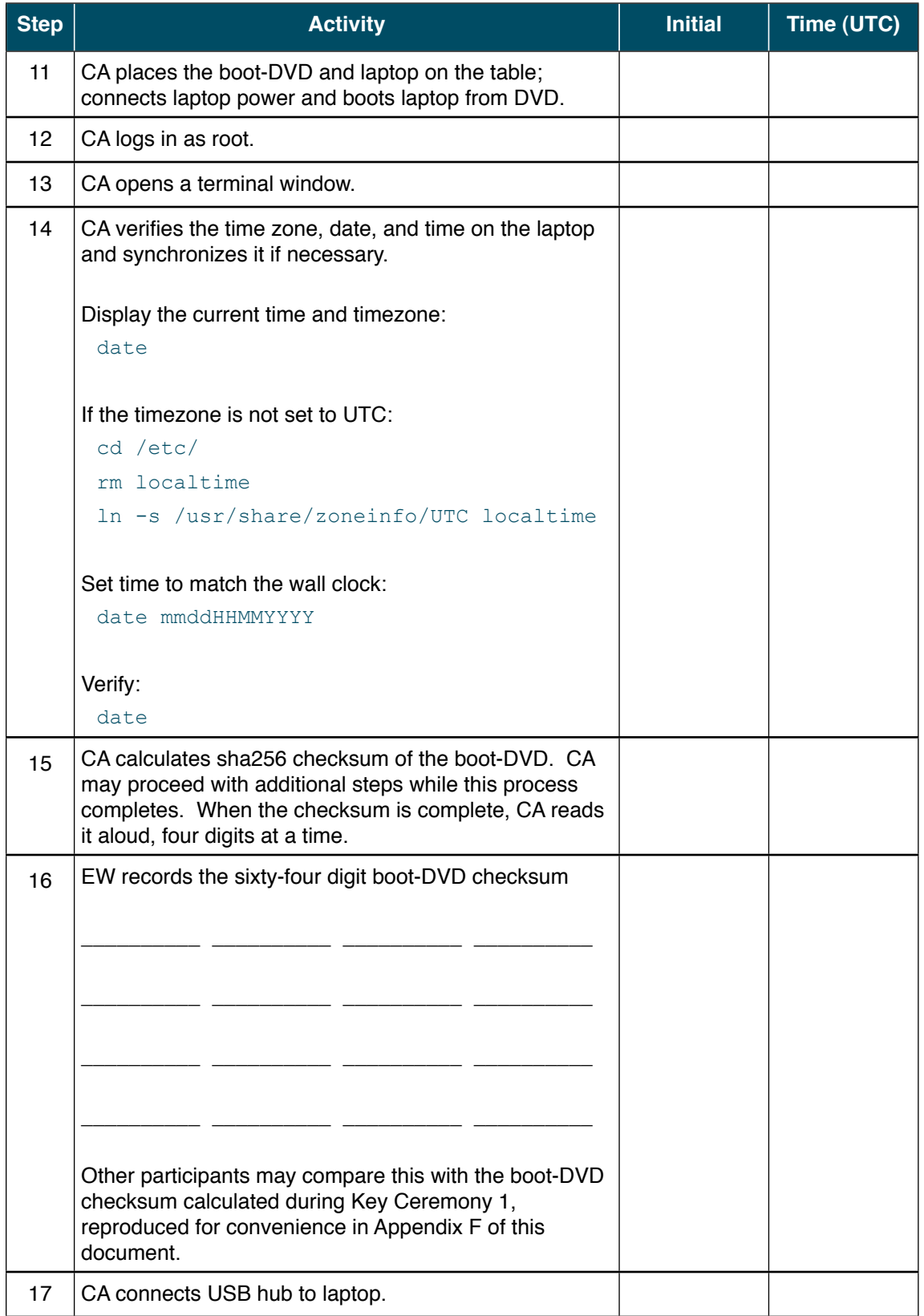

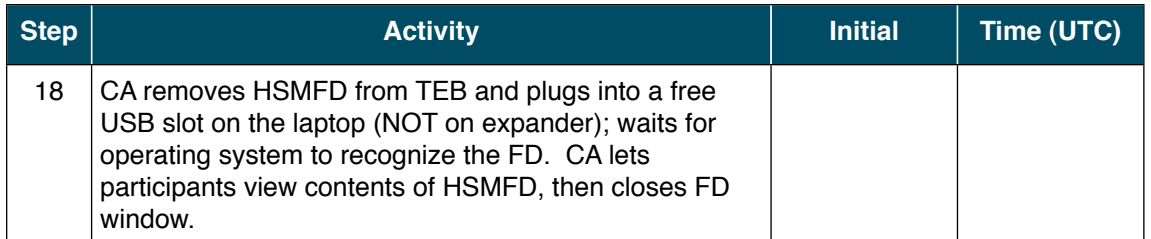

# Start Logging Terminal Session

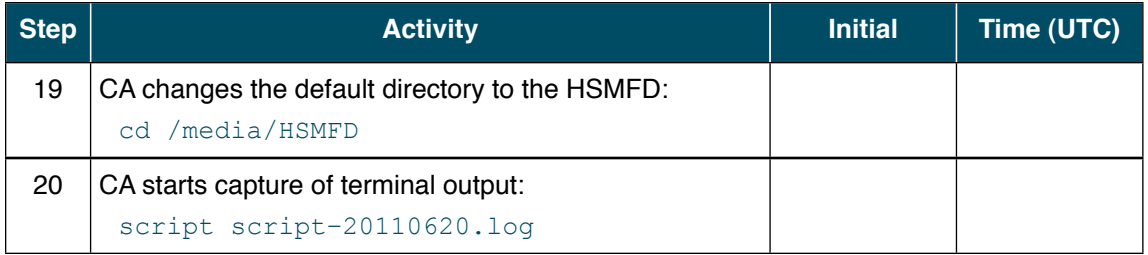

# Start Logging HSM Output

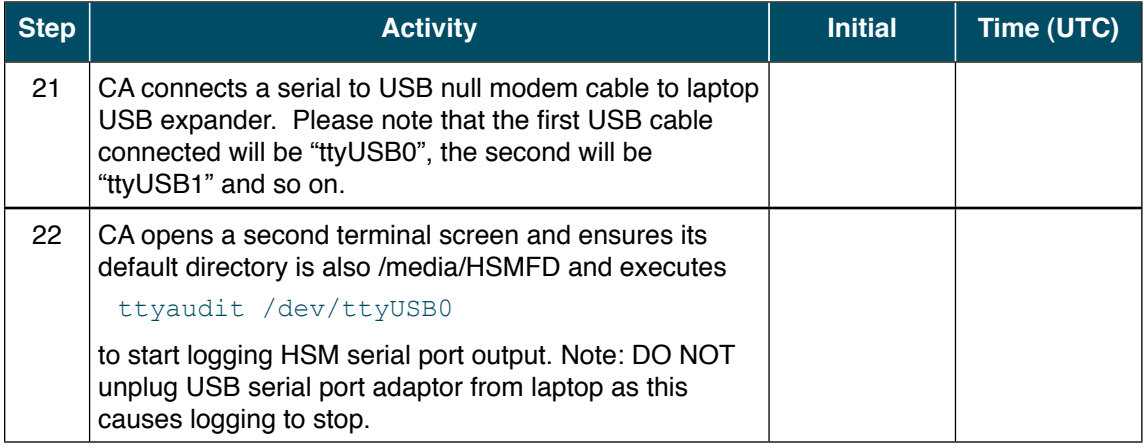

#### Connect HSM (KSK-HSM-01-SIN)

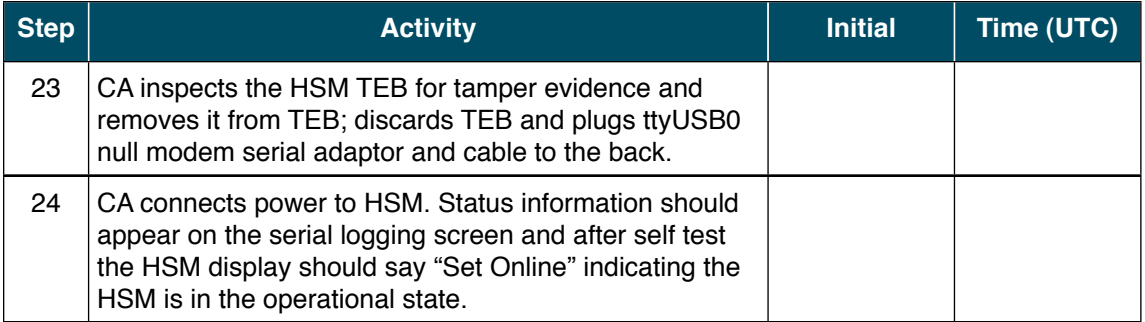

# Activate HSM (KSK-HSM-01-SIN)

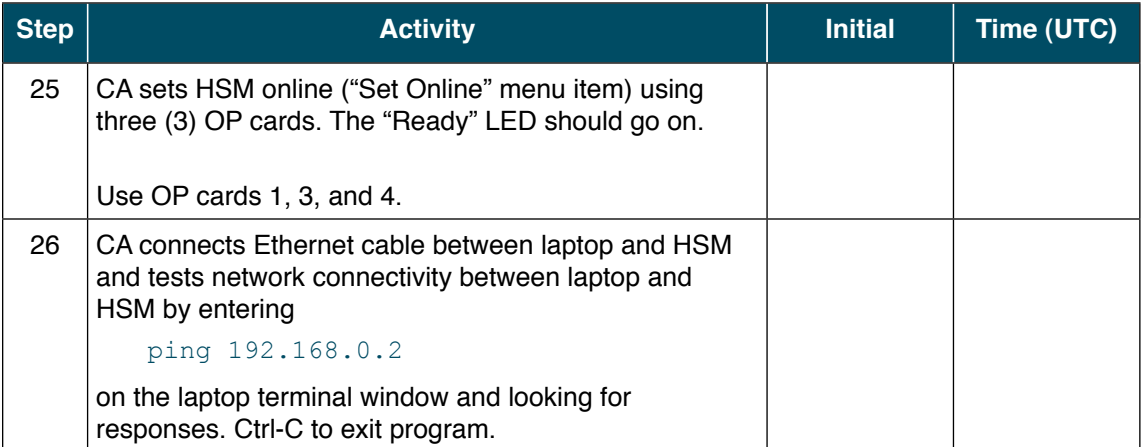

# New Key Generation and Key Signing

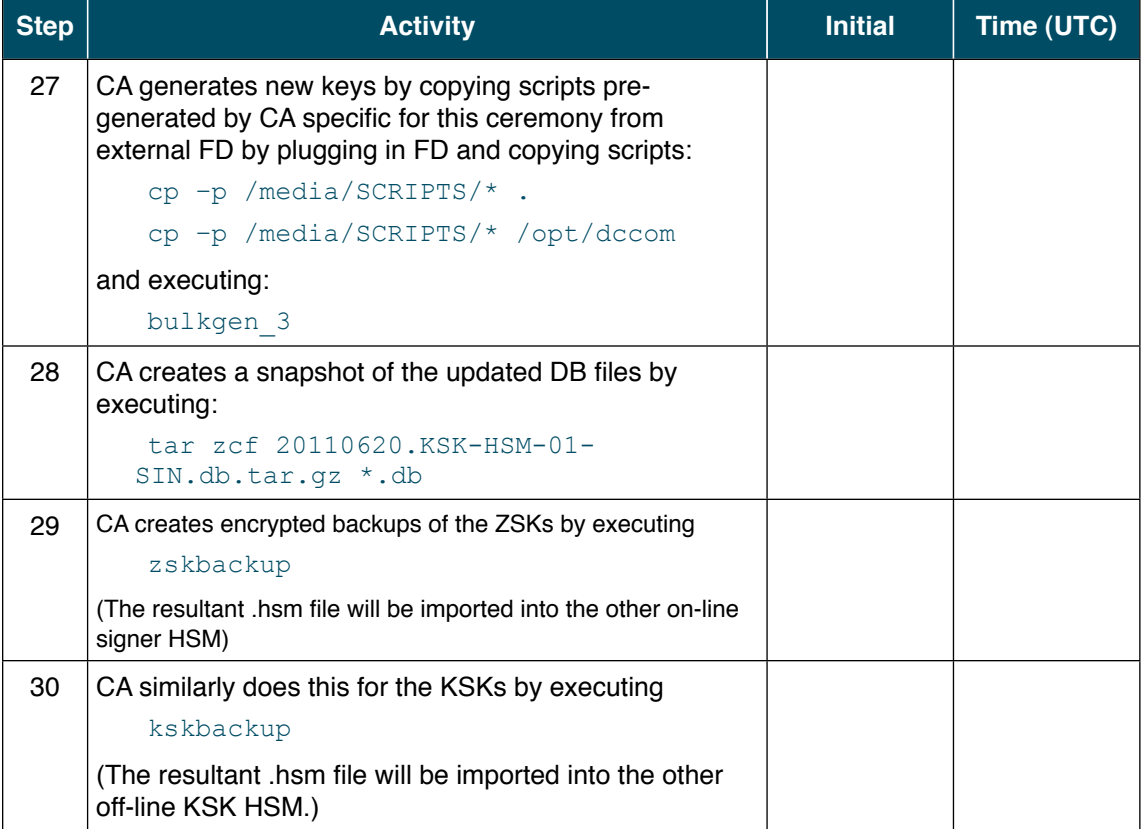

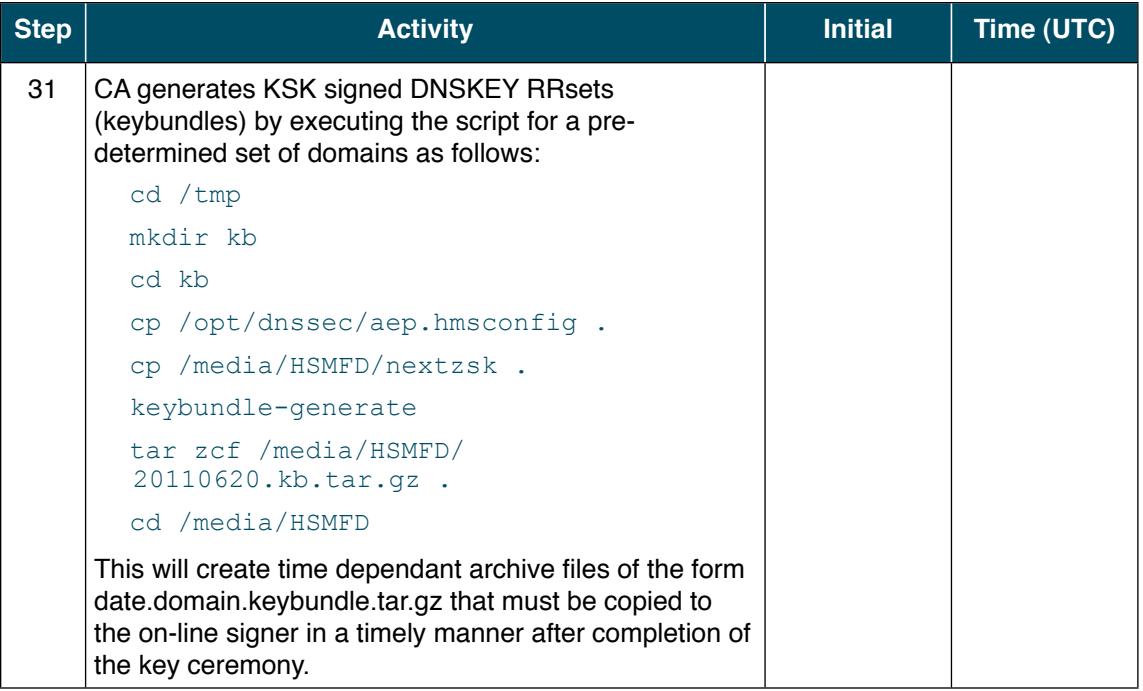

# Return HSM to a Tamper Evident Bag

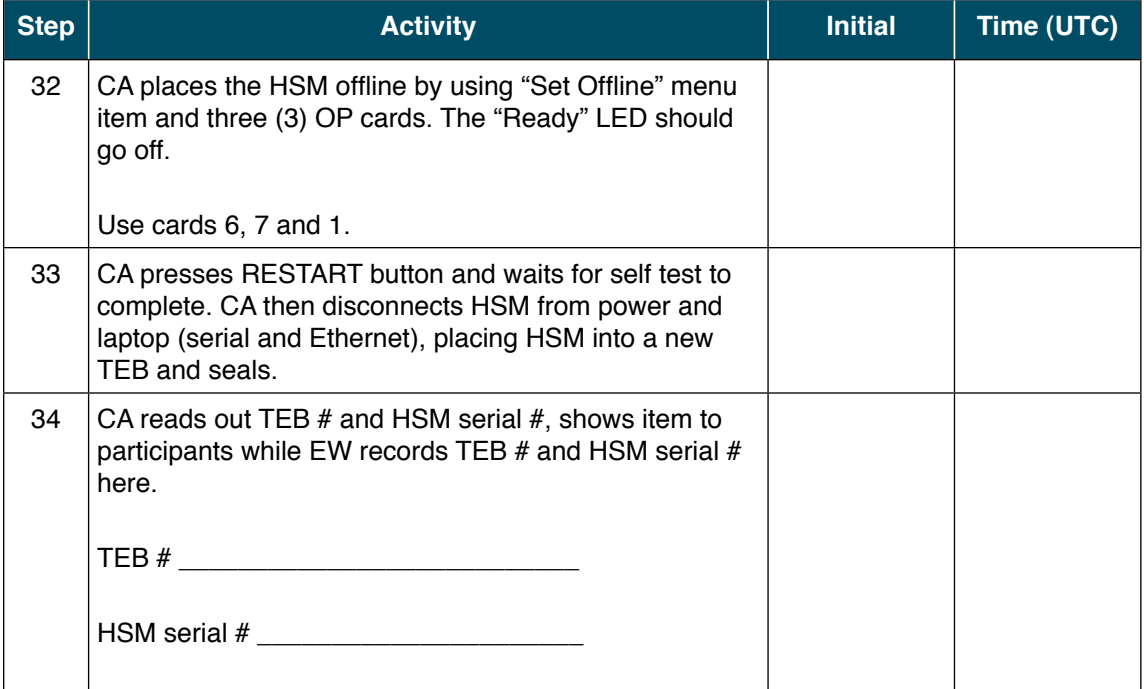

# Stop Recording Serial Port Activity

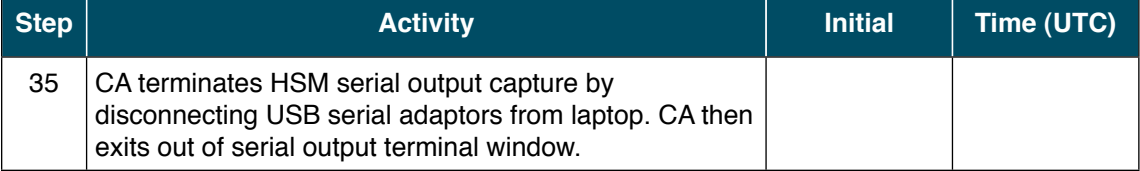

#### Backup HSM Flash Drive Contents

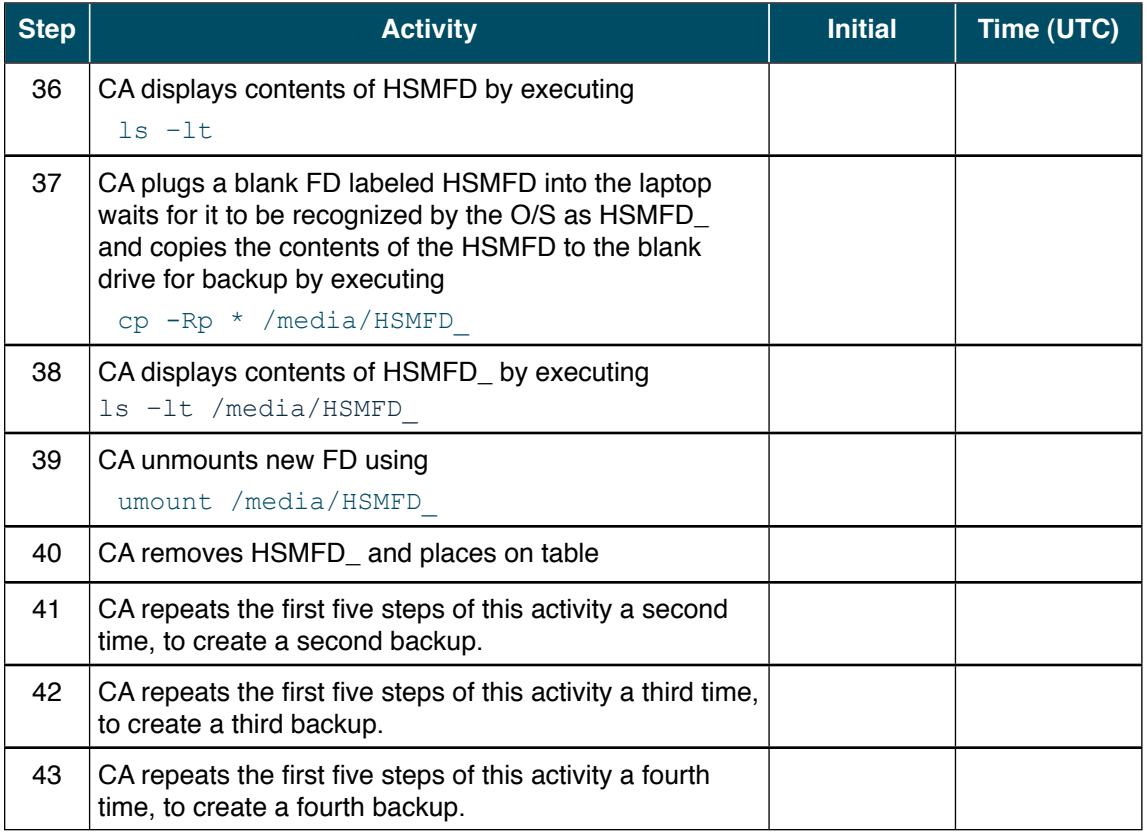

#### Stop Logging Terminal Output

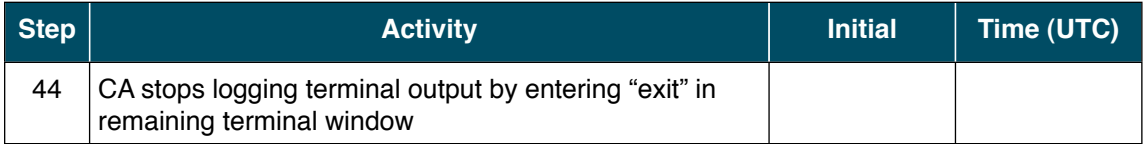

#### Return HSM FD to a Tamper Evident Bag

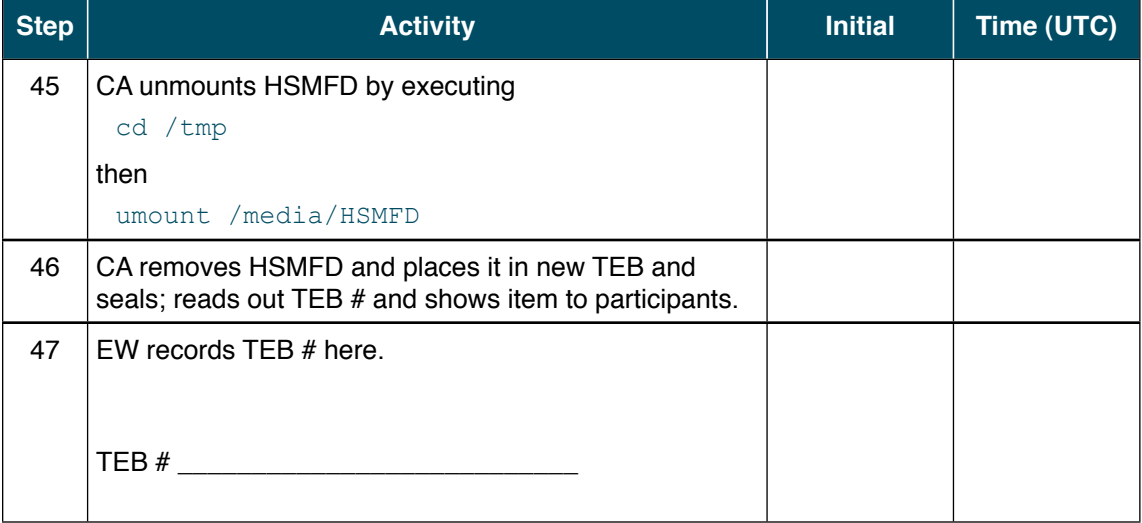

# Return Boot-DVD to a Tamper Evident Bag

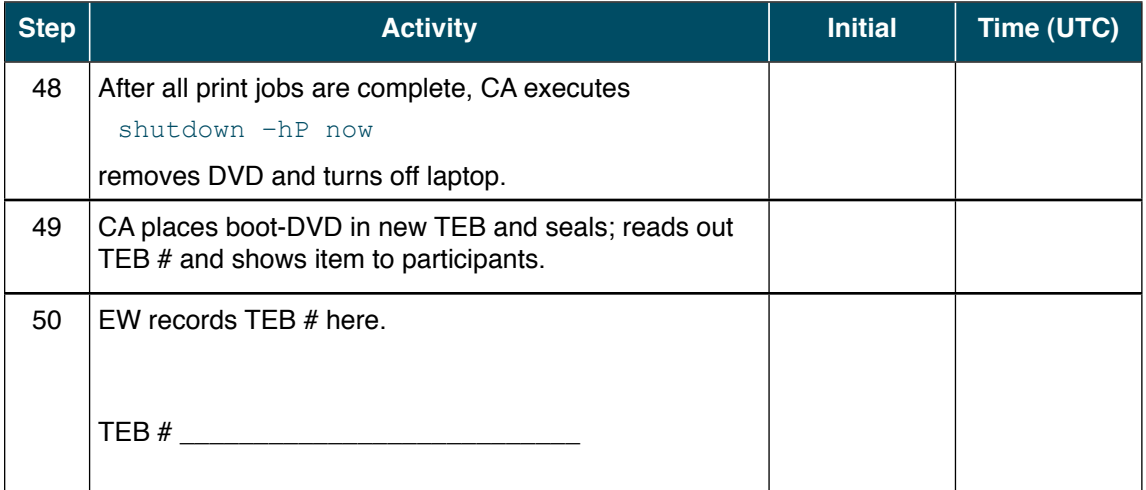

# Return Laptop to a Tamper Evident Bag

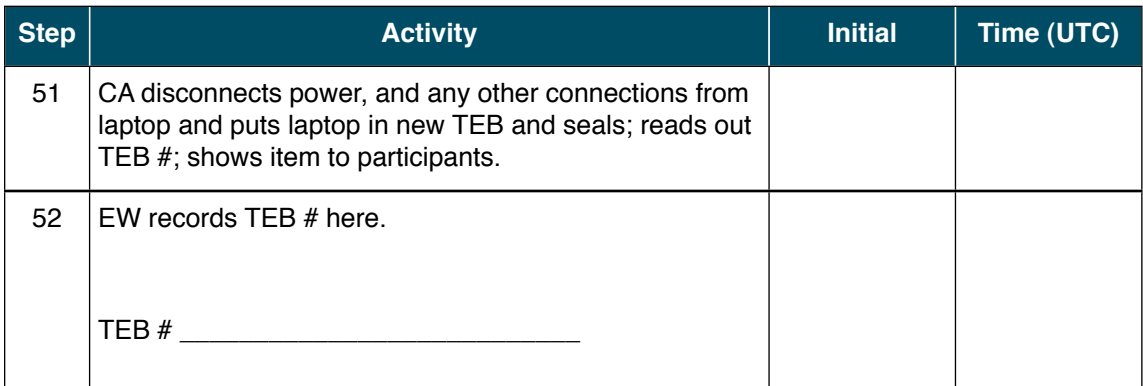

#### Return Power Supplies, USB Hub, and Cables

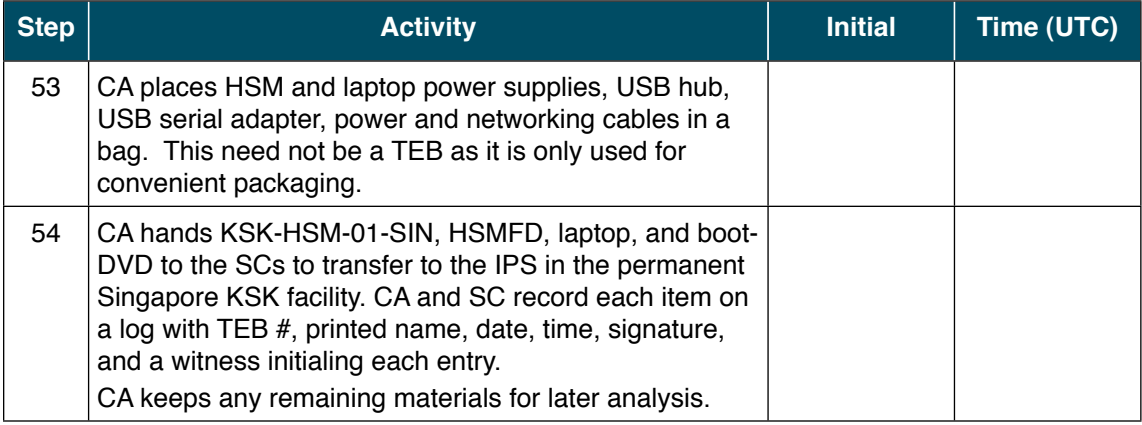

# Re-Package OP Cards

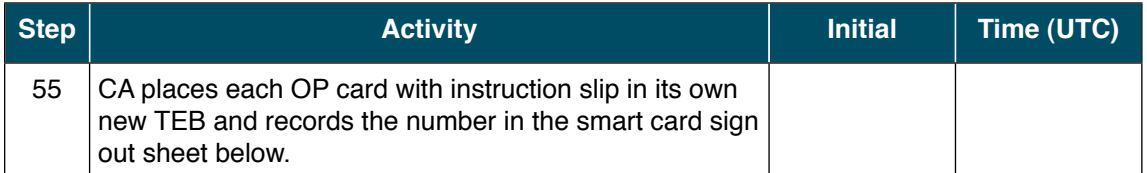

## Re-Distribution of Cards

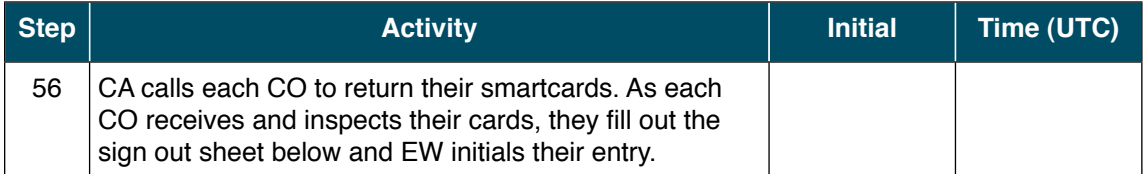

# Smart Card Sign Out Sheet

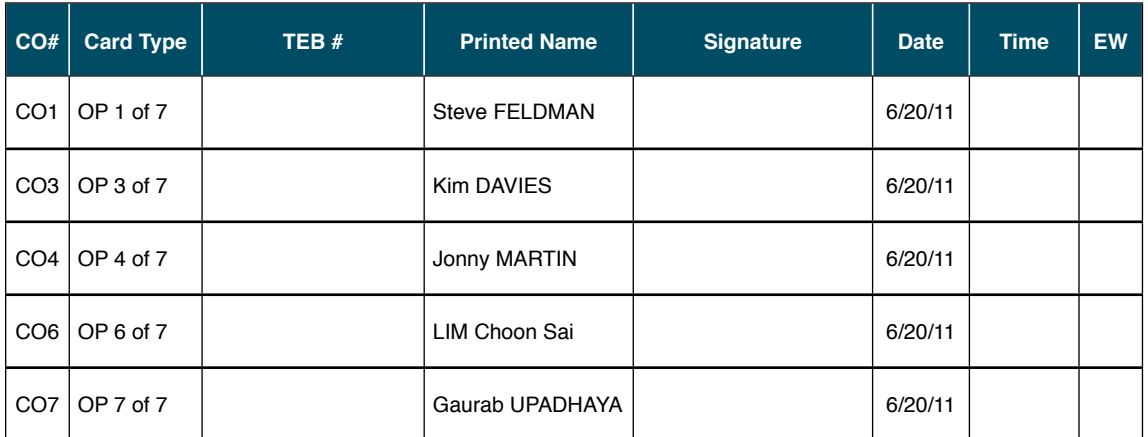

#### Sign-Out on Participant Signature Sheet

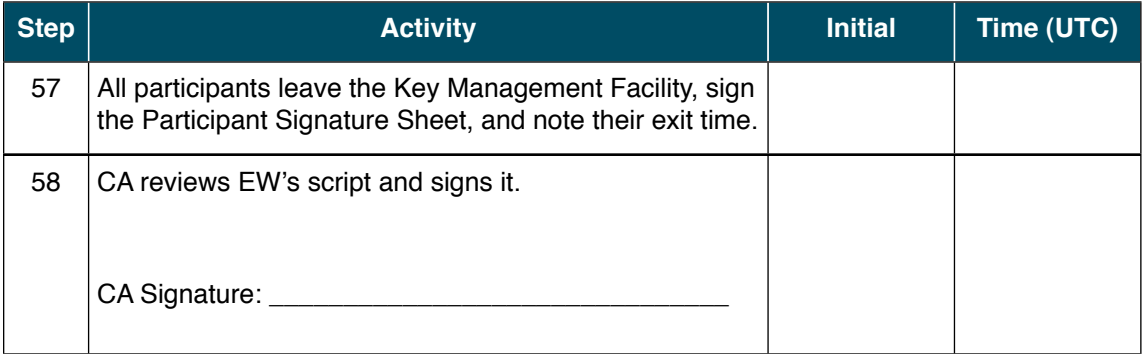

## Sign Out of Facility

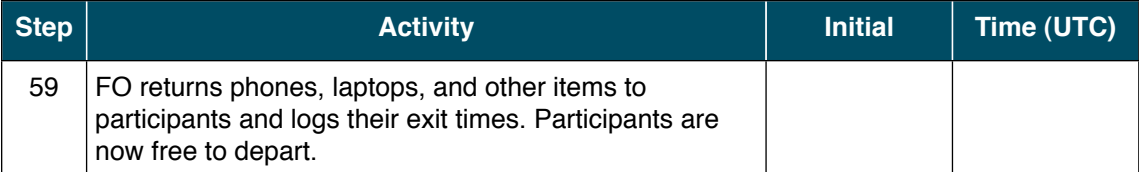

#### Stop Audio-Visual Recording

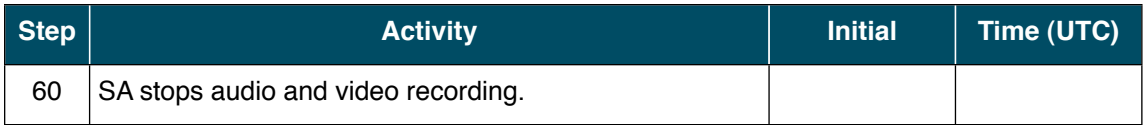

#### Copy and Store the Script

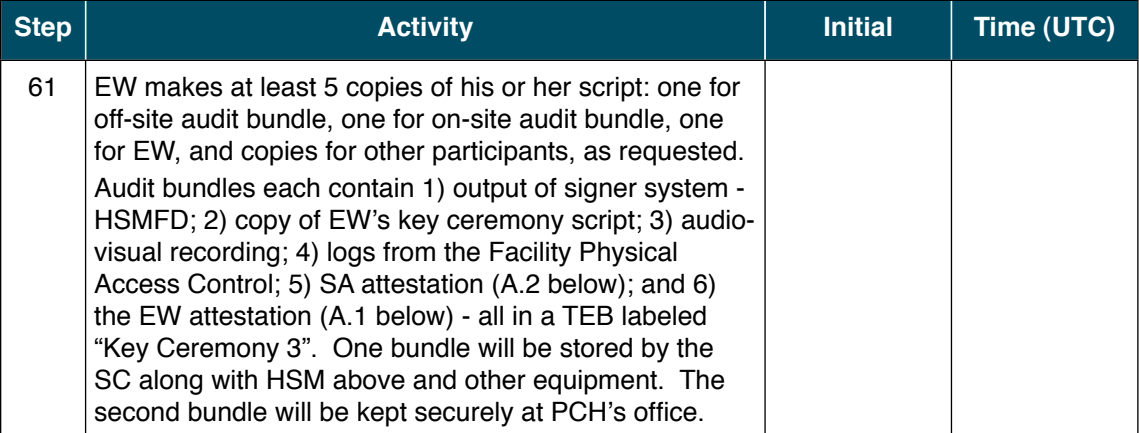

## \* End of Key Ceremony Script \*

#### Appendix A:

## Key Ceremony Script Attestation

# (by EW)

I hereby attest that the Key Ceremony was conducted in accordance with this script and that any exceptions which may have occurred were accurately and properly documented on the attached Script Exception Forms.

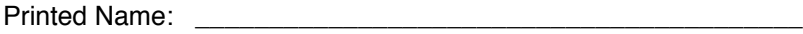

Signature:

Date: " " \_\_\_\_\_\_\_\_\_\_\_\_\_\_\_\_\_\_\_\_\_\_\_\_\_\_\_\_\_\_\_\_\_\_\_\_\_\_\_\_\_

#### Attach notarization to this page.

#### Appendix B:

# Access Control System Attestation

# (by SA)

I have reviewed the physical access control system and not found any discrepancies or anything else out of the ordinary.

Attached is the audited physical access log.

Printed Name: **Example 20** 

Signature:

Date: " " \_\_\_\_\_\_\_\_\_\_\_\_\_\_\_\_\_\_\_\_\_\_\_\_\_\_\_\_\_\_\_\_\_\_\_\_\_\_\_\_\_

#### Appendix C:

## Abbreviations Used in This Document

#### Roles

- CA Ceremony Administrator<br>EW External Witness
- **External Witness**
- SA System Administrator
- SC Security Controller
- FO Facility Operator
- W Witness

#### Other Abbreviations

- TEB Tamper Evident Bag (MMF Industries, item #2362010N20 small or #2362011N20 large)
- Hardware Security Module
- FD Flash Drive<br>AAK Adapter Aut
- **Adapter Authorization Key**
- SMK Storage Master Key<br>OP Operator
- OP Operator<br>SO Security (
- Security Operator

# Appendix D:

## Letter and Number Pronunciations

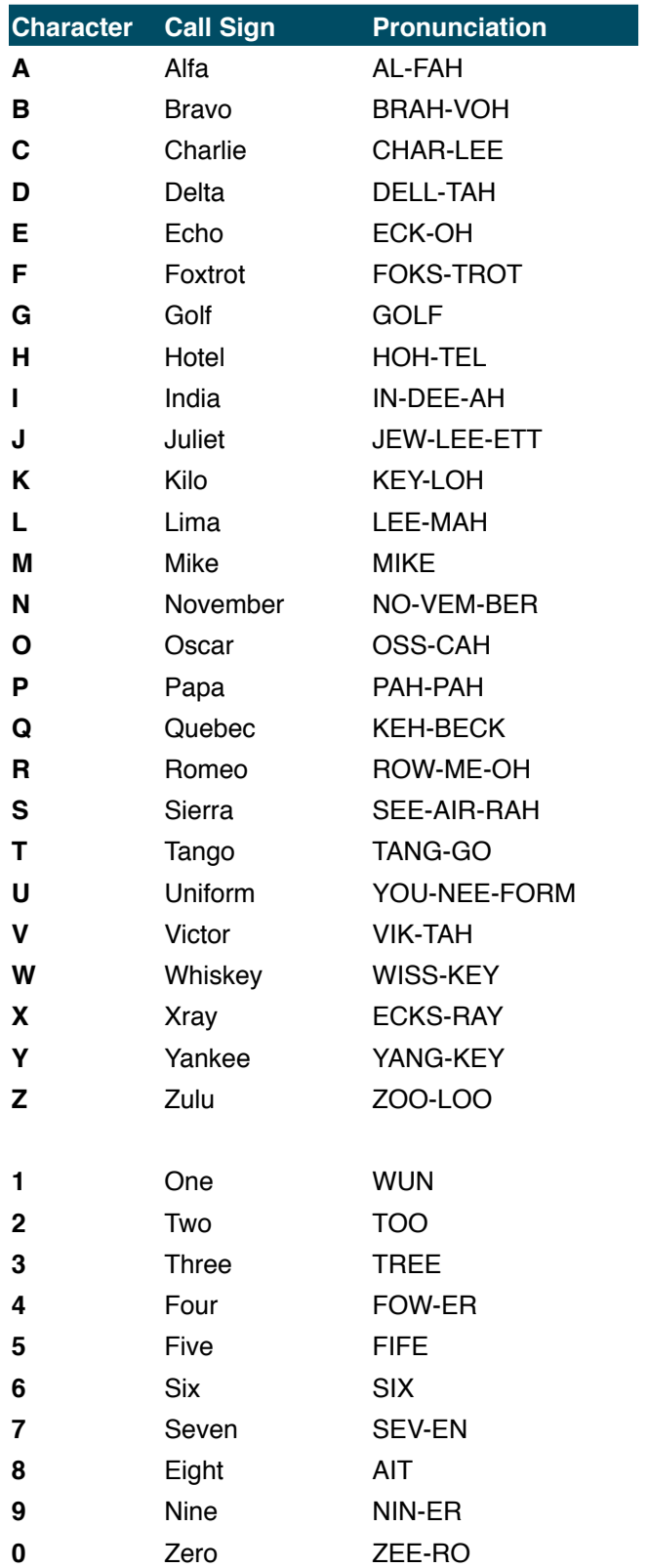

#### Appendix E:

#### **DNSSEC Key Ceremony Script** Monday, May 30, 2011 **Smart Card Sign Out Sheet** A19204918 CO# **Card Type** TEB  $#$ **Printed Name** Signature Date Time EW OP 1 of 7 CO<sub>1</sub> Steve FELDMAN  $19204935$  $5/30/11$  $DOP2$  $CO1$  SO 1 of 7  $0047$ 119204934 Steve FELDMAN  $5/30/11$  $CO<sub>1</sub>$ SMK 1 of 7 Steve FELDMAN  $5/30/11$  $CO<sub>2</sub>$ OP 2 of 7 9204933 Michael SINATRA  $5/30/11$  $6044$  $CO<sub>2</sub>$ SO 2 of 7 Michael SINATRA A19204931  $5/30/11$  $60c$ A1920 494# SMK 2 of 7 CO<sub>2</sub> Michael SINATRA  $5/30/11$ A19204932 CO4 OP 4 of 7 Jonny MARTIN  $5/30/11$ OSSO  $CO<sub>4</sub>$ SO 4 of 7 Jonny MARTIN 204930 5/30/11  $0\nu$ CO4 SMK 4 of 7 Jonny MARTIN  $5/30/11$ A19204941 CO5 OP 5 of 7 Steffin SOMOGYI  $5/30/11$ 9204929  $OSI$ SO 5 of 7 Stef<sub>k</sub>H SOMOGYI CO<sub>5</sub>  $5/30/11$  $0051$ 70 Y978 CO<sub>5</sub> SMK 5 of 7 Sterth SOMOGYI  $5/30/11$  $CO7$ OP 7 of 7 Jonny MARTIN  $5/30/11$ CO7 SO 7 of 7 Jonny MARTIN  $5/30/11$ CO<sub>7</sub> SMK 7 of 7 Jonny MARTIN  $5/30/11$  $A19204944 - CO4$ <br> $A19204943 - CO4$ <br> $A19204942 - CO2$ <br> $A19204941 CO5$ **Packet Clearing House** Page 25 of 32

# Smart Card Sign Out Sheet from Key Ceremony 2

# Appendix F:

# Boot-DVD Checksum from Key Ceremony 1

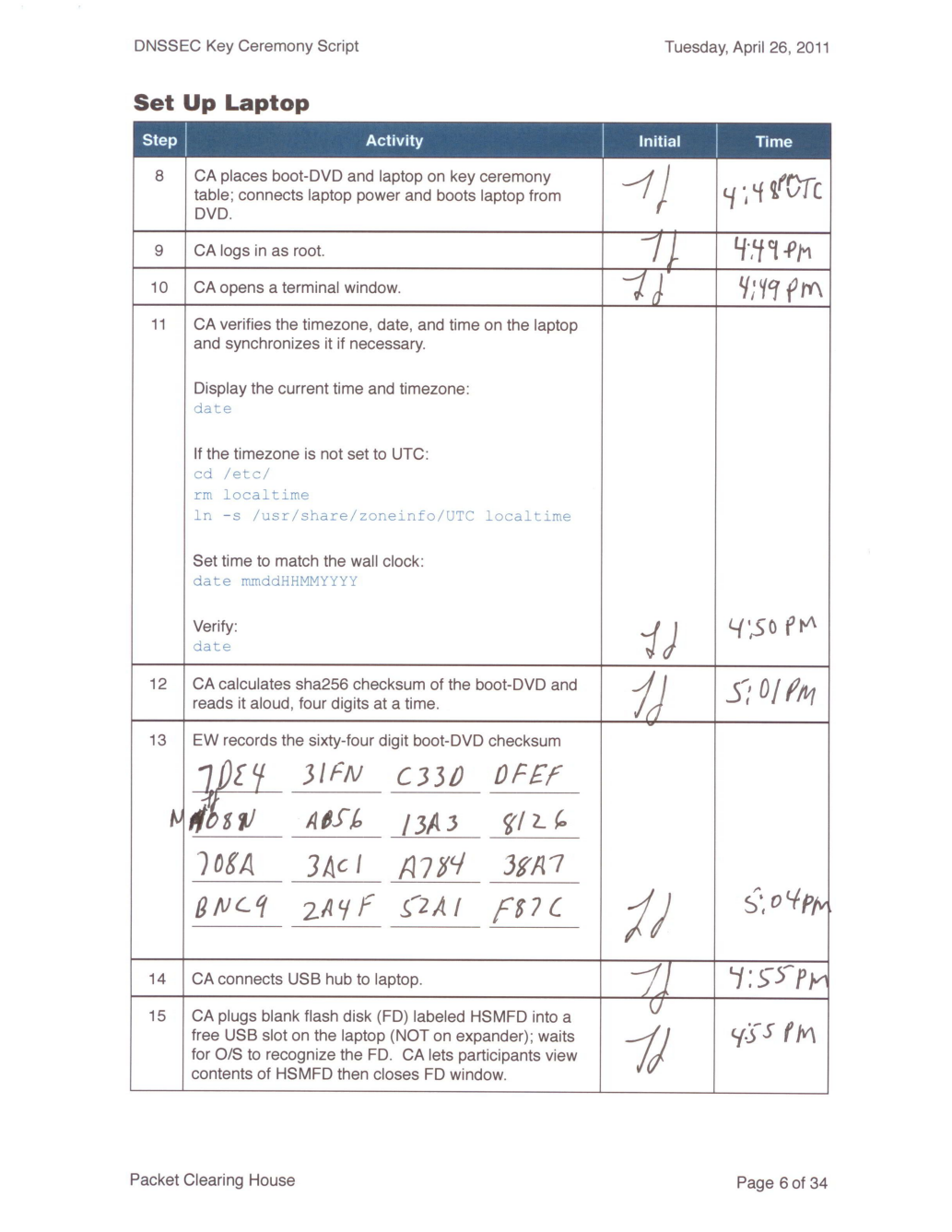

7de4 31f9 c33d dfef 9089 ab56 13a3 8126 708a 3ac1 a784 38a7 b9c9 2a4f 52a1 f87c